# The Nessus Client/Server Communication: NTP 1.2 Protocol Analysis

## **1. Overview**

The Nessus communication protocol NTP (Nessus Transfer Protocol) is not well documented and not easy to understand. This document shows examples of a Nessus client/server communication on a NessusWX client (version 1.4.4) with a Nessus server (version 2.2.0). For simplification and readability, the communication examples were taken from unencrypted connections by setting the option "ssl\_version=none" in <nessus-home>/etc/nessus/nessusd.conf. Encrypted communication is identical and just runs on top of a SSL protocol connection.

The packet examples have been generated with tcpdump from live connections and have been filtered and exported with Ethereal (version 0.10.8) using the "print" option (Settings: "Plain Text", "Output to File", "Packet Summary Line", "Output Bytes"). In most instances below, ACK packets have been intentionally left out to further shorten the text and improve readability, as they are only packet receipts of little educational relevance.

The packet data has been colored for better readability using the following code:

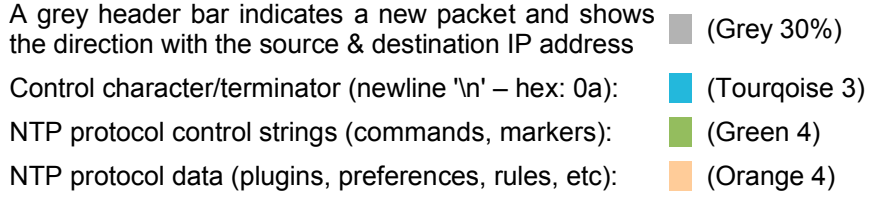

Author: Frank4DD, January 6<sup>th</sup>, 2005 http://www.frank4dd.com

## **2. Nessus client: Successful login and server configuration dump**

Here is a example of a sucessful client login with IP 192.168.11.12 to a Nessus server with IP 192.168.11.8 on the standard Nessus port TCP/1241.

Initialisation Phase 0: Standard TCP 3-Way Syn/SYN-ACK/ACK Handshake between client and server.

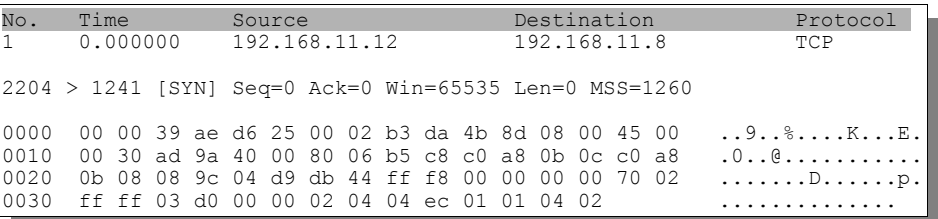

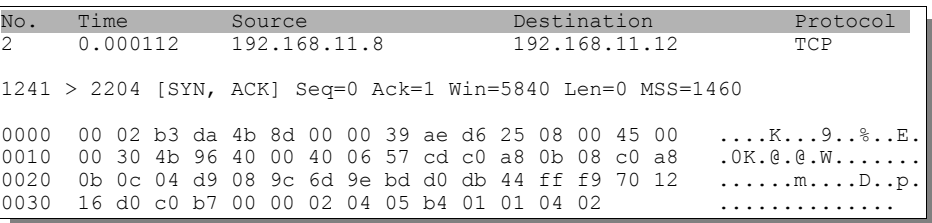

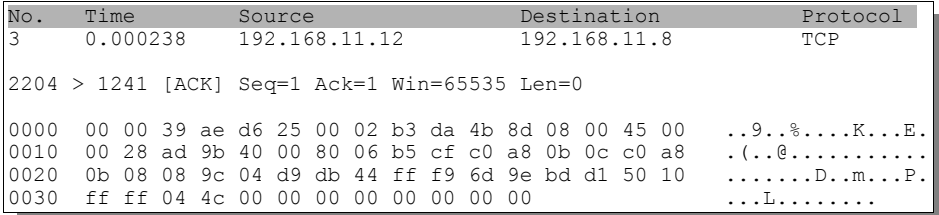

Initialisation Phase 1: The client sends its NTP version string (12 bytes) to the server, terminated by newline '\n' (hex: 0a).

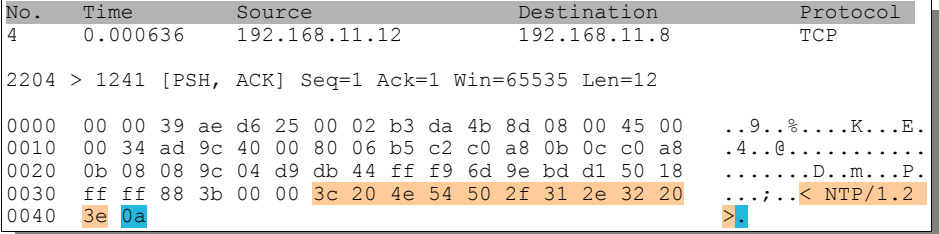

Initialisation Phase 2: The server responds with its NTP version string (12 bytes) to the client, terminated by a newline '\n' (hex: 0a).

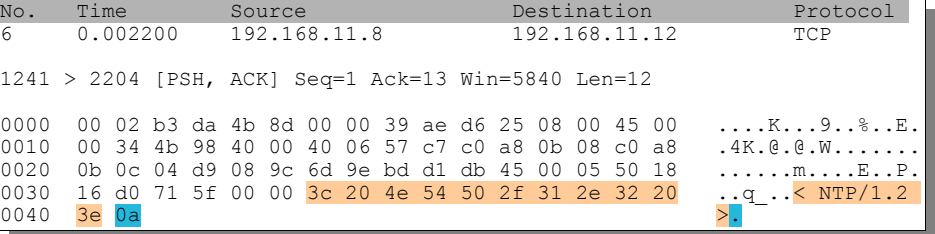

Initialisation Phase 3: The server continues to send the User prompt (7 bytes) to client, not terminated but including a trailing space '' (hex: 20) at the end.

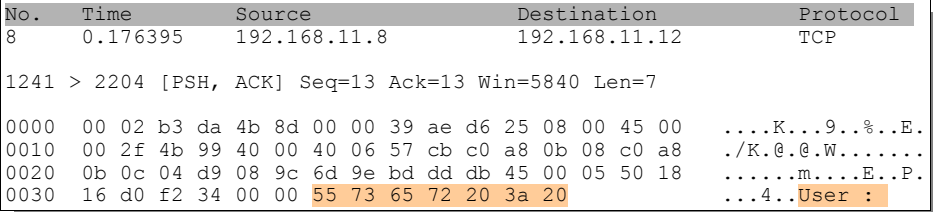

Initialisation Phase 4: The client sends the username 'fm' to the server (3 bytes), with a newline '\n' (hex: 0a). The termination at the end is transmitted in a subsequent packet on its own.

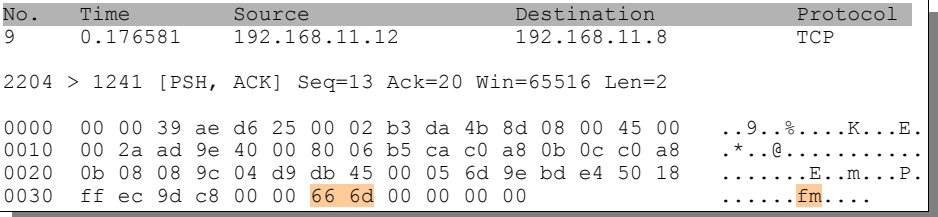

Initialisation Phase 4: The client sends the remaining newline '\n' termination for the username.

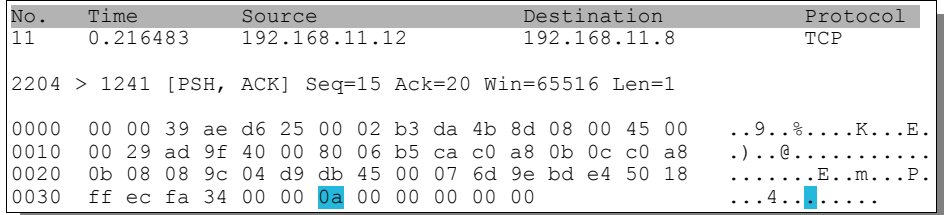

Initialisation Phase 5: The server sends the password prompt (11 bytes), with a space ' ' (hex: 20) and no newline termination at the end.

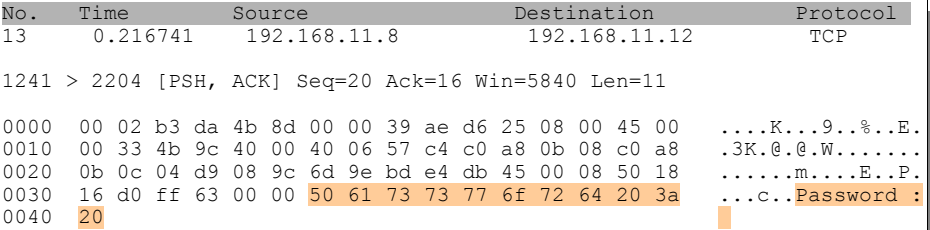

Initialisation Phase 5: The client sends the password string 'test' (4 bytes) plus the newline '\n' (hex: 0a) termination in a subsequent packet.

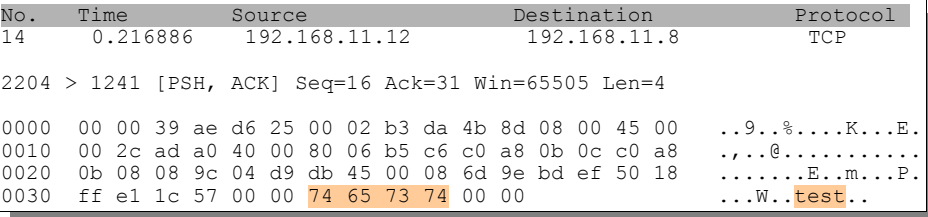

Initialisation Phase 5: The client sends the newline '\n' (hex: 0a) termination for the password string.

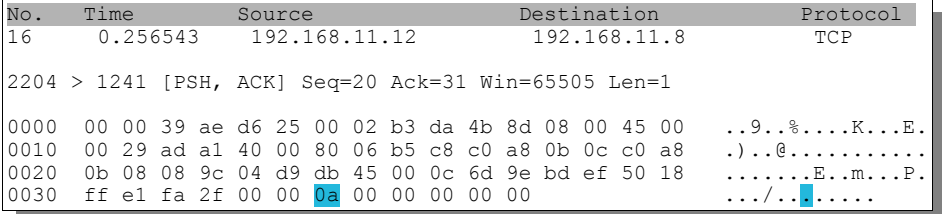

Initialisation Phase 6: Login Complete. The server sends a start marker (27 bytes) to dump its configuration, including the newline '\n' (hex: 0a) termination.

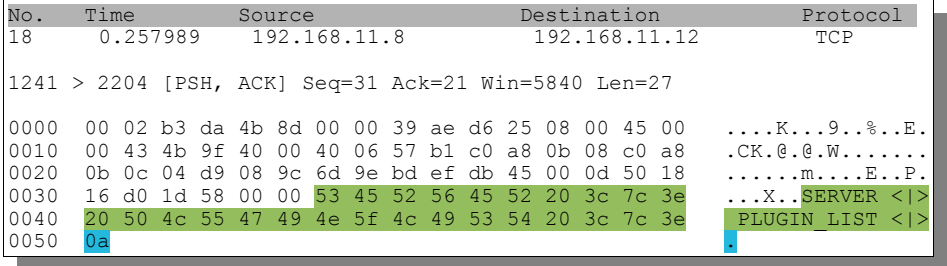

Initialisation complete: The server continues to dump its configuration data, starting with the plugin list.<br>Each plugin consists of seven fields (Plugin ID, Plugin Name, Category, Author, Description, Summary<br>and Family), newline '\n' character.

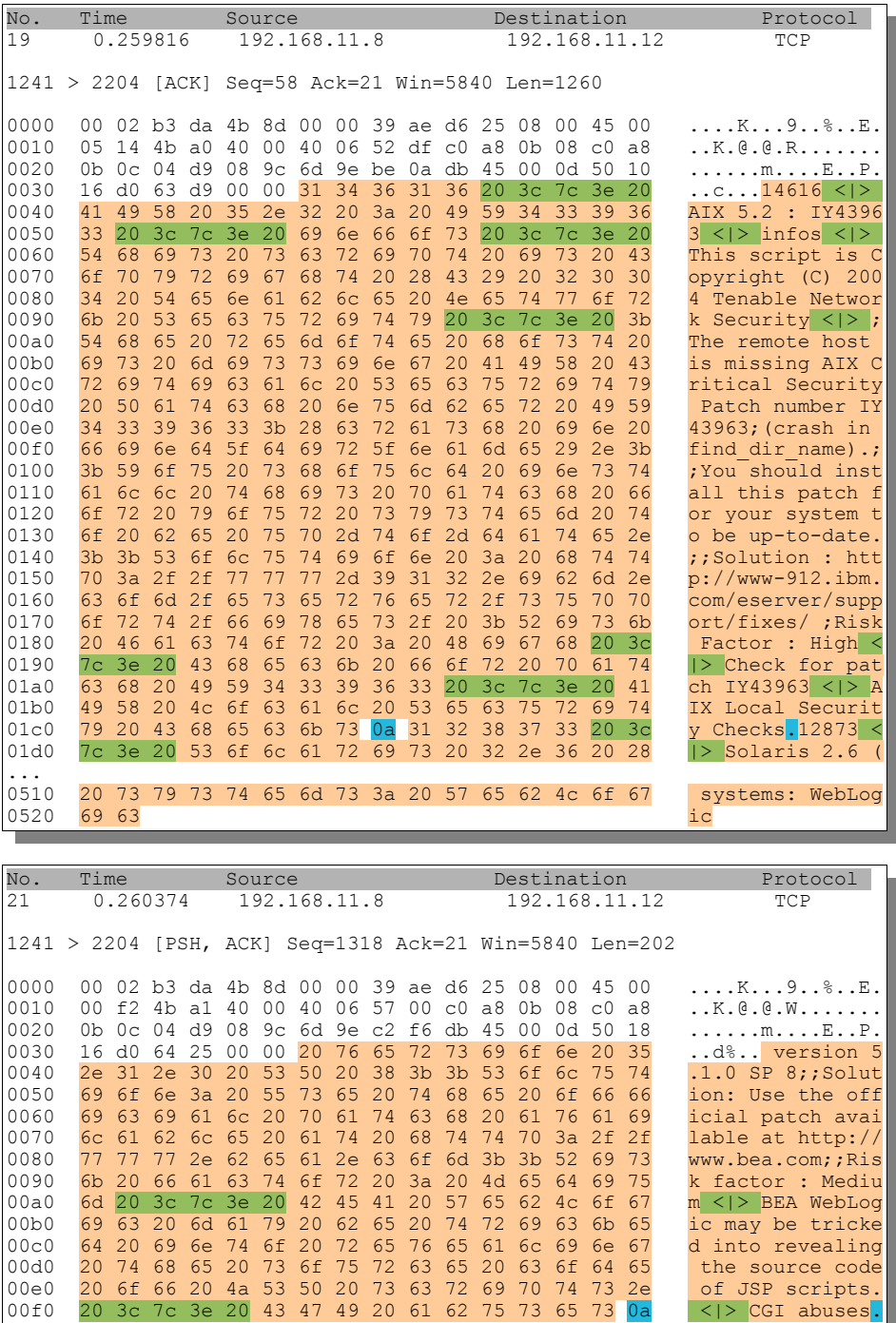

Sending the plugin list is continued to packet 4593: Then the server sends the end marker string  $\langle \rangle$ sERVER and a terminating newline '\n' (hex: 0a) to end the plugin list section. After that, it sends the preferences start marker string, terminated by newline '\n' (hex: 0a).

The Nessus Client/Server Communication: Analysis of the Nessus Scanner Protocol NTP 1.2 - by Frank4DD

| No.               | Time      |     |                      |                |     | Source         |                                                        |                |    |                |                |                | Destination                      |       |                | Protocol |                                       |
|-------------------|-----------|-----|----------------------|----------------|-----|----------------|--------------------------------------------------------|----------------|----|----------------|----------------|----------------|----------------------------------|-------|----------------|----------|---------------------------------------|
| 4593              |           |     | 6.693455             |                |     | 192.168.11.8   |                                                        |                |    |                |                |                | 192.168.11.12                    | TCP   |                |          |                                       |
|                   |           |     |                      |                |     |                | 1241 > 2204 [ACK] Seq=3657219 Ack=21 Win=5840 Len=1260 |                |    |                |                |                |                                  |       |                |          |                                       |
| 0000              |           |     | 00 02 b3 da 4b 8d 00 |                |     |                |                                                        | 00             |    |                |                |                | 39 ae d6 25 08                   |       | 00 45          | 00       | K9%E.                                 |
| 0010              | 0.5       | 14  | 58                   | 8e             | 40  | 0 <sub>0</sub> | 40                                                     | 06             | 45 | f1             | C <sub>0</sub> | a8             | 0b.                              | 08    | C <sub>0</sub> | a8       | X. @ . @ . E                          |
| 0020              | 0b        | 0c  | 04                   | d9             | 08  | 9c             | 6d                                                     | d6             | 8b | d3             | db             | 45             | 0 <sub>0</sub>                   | 0d    | 50             | 10       | $\ldots \ldots m \ldots E \ldots P$ . |
| 0030              | 16        | d0  | 1e                   | h4             | 00  | 0 <sup>0</sup> | 65                                                     | 6c             | 79 | 2d             | 61             | 76             | 61                               | 69    | 6c             | 61       | ely-availa                            |
| 0040              | 62        | 6c  | 65                   | 3 <sub>b</sub> | 57  | 65             | 62                                                     | 20             | 73 | 65             | 72             | 76             | 65                               | 72    | 2e             | 20       | ble;Web server.                       |
| 0050              | 41        | 70  | 61                   | 63             | 68  | 65             | 20                                                     | 69             | 73 | 20             | 61             | 6c             | 73                               | 6f    | 20             | 74       | Apache is also t                      |
| $\ddots$          |           |     |                      |                |     |                |                                                        |                |    |                |                |                |                                  |       |                |          |                                       |
| 02 <sub>b</sub> 0 | 70        | 64  | 20                   | 70             | 61  | 63             | 6 <sub>b</sub>                                         | 61             | 67 | 65             |                |                | 20 3c 7c 3e 20                   |       |                | 46       | pd package $\langle \rangle$ F        |
| 02c0              | 65        | 64  | 6f                   | 72             | 61  | 2.0            | 4 <sub>c</sub>                                         | 6f             | 63 | 61             | 6c             | 20             | 53                               | 65    | 63 75          |          | edora Local Secu                      |
| 02d0              | 72        | 69  | 74                   | 79             | 2.0 | 43             | 68                                                     | 65             | 63 | 6 <sub>b</sub> | 73             | 0a             | 3c                               | 7c    | -3e            | 2.0      | rity Checks.                          |
| 02e0              | 53        | 4.5 | 52                   | 56             | 45  | 52             | 0a                                                     | 53             | 45 | 52             | 56             | 45             | 52                               | 20    | 3 <sub>c</sub> | 7c       | SERVER SERVER <                       |
| 02f0              | 3e        | 20  | 50                   | 52             | 45  | 46             | 45                                                     | 52             | 45 | 4e             | 43             | 45             | 53                               | 20    | 3 <sub>c</sub> | 7c       | PREFERENCES <                         |
| 0300              | 3e        | 0a  | 6d                   | 61             | 78  | 5f             | 68                                                     | 6f             | 73 | 74             | 73             | 20             | 3 <sub>c</sub>                   | 7d 3e |                | 20       | $>$ . max hosts $\langle$  >          |
| 0310              | 33        | 30  | 0a                   | 6d             | 61  | 78 5f          |                                                        |                |    | 63 68 65       | 63             | 6 <sub>b</sub> | 73                               | 20    | 3 <sub>c</sub> | 7с       | $30 \text{ max}$ checks $\leq$        |
| 0320              | 3e        | -20 | 31                   | 30             | 0a  |                |                                                        |                |    |                |                |                | 6c 6f 67 5f 77 68 6f 6c 65 5f 61 |       |                |          | $> 10$ . log whole a                  |
| $\cdots$          |           |     |                      |                |     |                |                                                        |                |    |                |                |                |                                  |       |                |          |                                       |
| 04f0              | 68        | 65  | 72                   | 69             | бe  | 67             | 20                                                     | 3 <sub>c</sub> | 7c | 3e 20          |                | 6e             | 6f                               | 0a    | 6 <sub>b</sub> | 62       | hering $\langle \rangle$ no.kb        |
| 0500              | 5f        | 64  | 6f                   | <b>бе</b>      | 74  | 5f             | 72                                                     | 65             | 70 | 6c             | 61             | 79             | 5f                               | 61    | 74             | 74       | dont replay att                       |
| 0510              | 61        | 63  | 6b                   | 73             | 20  | 3 <sub>c</sub> | 7c 3e 20                                               |                |    | 6e             | 6f             | 0a             | 6b                               |       | 62 5f 64       |          | $acks$ <   > no.kb d                  |
| 0520              | $6f$ $6e$ |     |                      |                |     |                |                                                        |                |    |                |                |                |                                  |       |                |          | on                                    |

... continued to packet 4606: The server sends the end marker string  $\langle \rangle$  server and a terminating newline '\n' (hex: 0a) to end the preferences section. It then sends the rules start marker string, terminated by newline 'in' (hex: 0a), and followed immediately by the end marker string, indicating that no rules data exists.

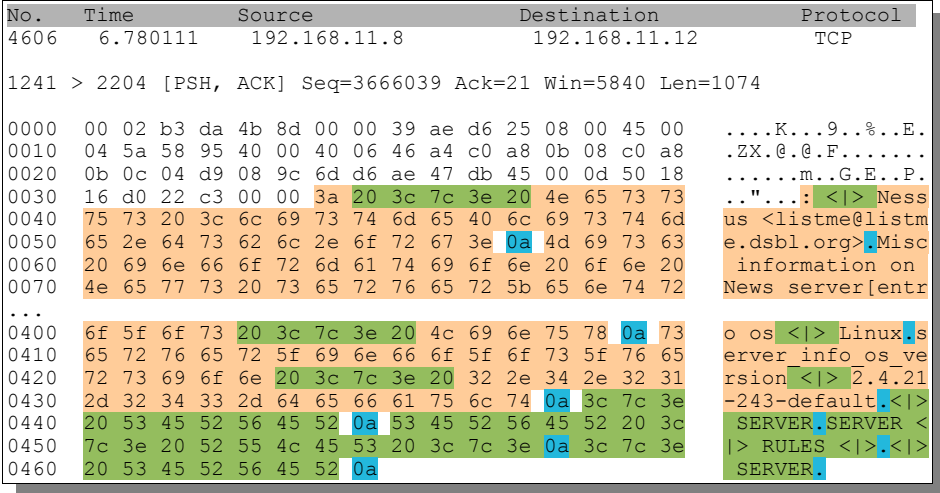

This ends the first communication between the client and the server and the session is idle until the client initiates further action or the server is shut down and sends the BYE message.

## 3. Nessus client: Unsuccessful login

What happens if the username/password combination doesn't match or if the user does not even exist on the nessus server? See the different ending here:

Starting at packet 18, instead of sending the plugin list start marker followed by a newline terminator, the Nessus server simply sends a Bad Login attempt ! string, followed by the newline terminator '\n' (hex: 0a).

The Nessus Client/Server Communication: Analysis of the Nessus Scanner Protocol NTP 1.2 - by Frank4DD

| No.<br>18                    | Time<br>0.299713                                        |                                                                                                    | Source<br>192.168.11.8 |  |  |  |  |  | Destination<br>192.168.11.12 |  | Protocol<br>TCP |                                                                                                    |
|------------------------------|---------------------------------------------------------|----------------------------------------------------------------------------------------------------|------------------------|--|--|--|--|--|------------------------------|--|-----------------|----------------------------------------------------------------------------------------------------|
|                              | $ 1241 > 2287$ [PSH, ACK] Seq=31 Ack=21 Win=5840 Len=20 |                                                                                                    |                        |  |  |  |  |  |                              |  |                 |                                                                                                    |
| 0000<br>0010<br>0020<br>0030 |                                                         | 00 02 b3 da 4b 8d 00 00 39 ae d6 25 08 00 45 00<br>00 3c 69 0e 40 00 40 06 3a 49 c0 a8 0b 08 c0 a8<br>0b 0c 04 d9 08 ef 35 03 1d f3 7d b8 1d 09 50 18<br>16 d0 45 14 00 00 42 61 64 20 6c 6f 67 69 6e 20 |                        |  |  |  |  |  |                              |  |                 | $\ldots$ K 9 $\ldots$ E.<br>$\langle i.0.0.11, \ldots \rangle$<br>$\ldots \ldots 5 \ldots$ P.<br>EBad login |
| 0040                         |                                                         | 61 74 74 65 6d 70 74 20 21 0a                                                                                                    |                        |  |  |  |  |  |                              |  |                 | attempt !.                                                                                                  |

There is no reason to stay connected and the server initiates the end of the TCP session with a standard FIN/ACK - ACK, FIN/ACK - ACK sequence.

 $\overline{\text{No}}$  . Time Source Destination Protocol  $19$ 0.299985 192.168.11.8 192.168.11.12 **TCP** 1241 > 2287 [FIN, ACK] Seq=51 Ack=21 Win=5840 Len=0 0000 00 02 b3 da 4b 8d 00 00 39 ae d6 25 08 00 45 00  $\ldots$  . K.  $\ldots$  9. .  $\frac{8}{3}$ . . E. 00 28 69 0f 40 00 40 06 3a 5c c0 a8 0b 08 c0 a8  $0010$  $(1.0.0.1)\ldots$ 0020 0b 0c 04 d9 08 ef 35 03 1e 07 7d b8 1d 09 50 11  $\ldots \ldots 5 \ldots \} \ldots P.$ 0030 16 d0 06 0b 00 00 . . . . . . No. Time Source Destination Protocol  $\overline{20}$ 0.301009 192.168.11.12 192.168.11.8 TCP 2287 > 1241 [ACK] Seq=21 Ack=52 Win=65485 Len=0 0000 00 00 39 ae d6 25 00 02 b3 da 4b 8d 08 00 45 00 0010 00 28 e2 78 40 00 80 06 80 f2 c0 a8 0b 0c c0 a8  $\ldots \ldots \ldots$ 0020 0b 08 08 ef 04 d9 7d b8 1d 09 35 03 1e 08 50 10  $...,...,$ ...5...P.  $0030$ ff cd 1d 0d 00 00 00 00 00 00 00 00 Time No. Source Destination Protocol  $\overline{21}$ 3.326760 192.168.11.12 192.168.11.8 TCP 2287 > 1241 [FIN, ACK] Seq=21 Ack=52 Win=65485 Len=0 0000 00 00 39 ae d6 25 00 02 b3 da 4b 8d 08 00 45 00  $...9...$  . . . . . . K. . . E. 00 28 e2 79 40 00 80 06 80 f1 c0 a8 0b 0c c0 a8  $0010$  $( .y@............$ 0b 08 08 ef 04 d9 7d b8 1d 09 35 03 1e 08 50 11  $...,...,}...5...P$ . 0020 ff cd 1d 0c 00 00 00 00 00 00 00 00  $0.030$ . . . . . . . . . . . . Time Source Destination Protocol No.  $\overline{22}$ 3.326853 192.168.11.8 192.168.11.12 **TCP** 1241 > 2287 [ACK] Seq=52 Ack=22 Win=5840 Len=0 0000 00 02 b3 da 4b 8d 00 00 39 ae d6 25 08 00 45 00  $...K...9...8...E.$ 00 28 69 10 40 00 40 06 3a 5b c0 a8 0b 08 c0 a8  $(1.0.0.11...$ 0010 0b 0c 04 d9 08 ef 35 03 1e 08 7d b8 1d 0a 50 10 0020  $\ldots \ldots 5 \ldots \} \ldots P$ .  $0030$ 16 d0 06 0a 00 00

### 4. Nessus client: Upload a scan configuration and start a new scan

Once the client received the Nessus server plugins and settings, it can create a configuration profile and sends it back to the server. The client starts sending the preferences list first, followed by the plugin id list using the following syntax:

CLIENT < |> PREFERENCES < |>'\n'pref name  $1$  < |> pref value  $1'\nvert$ 'pref name  $2$  < |> pref value 2'\n'pref name n < |> pref value n'\n'plugin set < |>10715;id  $2$ ;id n'\n'<|> CLIENT'\n'

According to the Nessus documentation, if the plugin id list is empty, the server will use all plugins available. In the examples below, the client IP is 172.20.1.2 and the Server is 172.20.1.101.

The Nessus Client/Server Communication: Analysis of the Nessus Scanner Protocol NTP 1.2 - by Frank4DD

| No.<br>5922                  | Time           |                             | 321.371118        |                      |                                                                         | Source                                                                | 172.20.1.2                 |                |                |                |                                  |                   | Destination<br>172.20.1.101 |                            |                              |                | Protocol<br>TCP                                                                                                    |
|------------------------------|----------------|-----------------------------|-------------------|----------------------|-------------------------------------------------------------------------|-----------------------------------------------------------------------|----------------------------|----------------|----------------|----------------|----------------------------------|-------------------|-----------------------------|----------------------------|------------------------------|----------------|----------------------------------------------------------------------------------------------------|
|                              |                |                             |                   |                      |                                                                         | 2288 > 1241 [PSH, ACK] Seg=3885428131 Ack=3104809576 Win=65209 Len=26 |                            |                |                |                |                                  |                   |                             |                            |                              |                |                                                                                                    |
| 0000<br>0010<br>0020<br>0030 | 0 <sub>0</sub> | -42<br>01 65 08<br>fe b9 65 | 00 0c 29 e8<br>c7 | 8a<br>f0<br>5b       | de 65 00 50 56 c0 00 01 08 00 45 00<br>40<br>04<br>00                   | 0 <sup>0</sup><br>d9<br>00                                            | 80<br>e <sub>7</sub><br>43 | 06d8           | $4c$ 49        | 96 ed a3<br>45 | 9b ac                            | b9 0f a2<br>4e 54 | 14 01<br>20                 | 02<br>68<br>3 <sub>c</sub> | ac<br>50<br>7c <sub>3e</sub> | 14<br>18       | $\ldots) \ldots$ e.PV $\ldots \ldots$ .<br>.B. . @<br>$e. \ldots \ldots \ldots \text{hP}.$<br>$\ldots$ e[ $\ldots$ CLIENT $\lt >$ |
| 0040                         | 2.0            | 50                          | $-52$             | 45                   | 46                                                                      | 45                                                                    | -52                        | 45             | 4e             | 43             | 45                               | 53                | 20                          | 3 <sub>c</sub>             | $7c$ $3e$                    |                | PREFERENCES <  >                                                                                                    |
|                              |                |                             |                   |                      |                                                                         |                                                                       |                            |                |                |                |                                  |                   |                             |                            |                              |                |                                                                                                    |
| No.                          | Time           |                             |                   |                      |                                                                         | Source                                                                |                            |                |                |                |                                  |                   | Destination                 |                            |                              |                | Protocol                                                                                                    |
| 5923                         |                |                             | 321.380059        |                      |                                                                         |                                                                       | 172.20.1.2                 |                |                |                |                                  |                   | 172.20.1.101                |                            |                              |                | TCP                                                                                                    |
|                              |                |                             |                   |                      | 2288 > 1241 [PSH, ACK] Seq=3885428157 Ack=3104809576 Win=65209 Len=1460 |                                                                       |                            |                |                |                |                                  |                   |                             |                            |                              |                |                                                                                                    |
| 0000                         |                |                             |                   |                      | 00 0c 29 e8 de 65 00 50 56 c0 00 01 08 00 45                            |                                                                       |                            |                |                |                |                                  |                   |                             |                            |                              | 00             | $\ldots) \ldots$ e.PV $\ldots \ldots$ .                                                                                           |
| 0010                         | 0.5            | dc c7                       |                   | 8b                   | 40                                                                      | 00                                                                    | 80                         |                |                |                |                                  | 06 d3 00 ac 14 01 |                             | 02 ac                      |                              | 14             | . @                                                                                                    |
| 0020                         | 01             | 65                          | 08 f0             |                      |                                                                         | 04 d9                                                                 | e7                         | 96             |                | ed bd b9       |                                  | 0f                | a2                          | 68                         | 50                           | 18             | $e. \ldots \ldots \ldots$ . hP.                                                                                                   |
| 0030                         |                | $fe$ $b9$ $c1$              |                   |                      | fd 00 00                                                                |                                                                       | 0a                         | 73             | 73             |                | 6c 5f                            | 76                | 65                          | 72                         | 73                           | 69             | <mark>.</mark> ssl versi                                                                                                    |
| 0040<br>0050                 | 6f<br>68       | 6e<br>6f                    | 20<br>73          | 3 <sub>c</sub><br>74 | 7с<br>73                                                                | 3e<br>20                                                              | 20<br>3 <sub>c</sub>       | 6e<br>7c       | 6f<br>3e       | 6e<br>20       | 65<br>31                         | 0a<br>36          | 6d<br>0a                    | 61<br>6d 61                | 78                           | 5f<br>78       | on <  > none.max<br>hosts $\langle \cdot   > 16$ . max                                                                            |
| 0060                         | 5f             | 63                          | 68                | 65                   | 63                                                                      | 6 <sub>b</sub>                                                        | 73                         | 20             | 3 <sub>c</sub> | 7c             | 3e                               | 20                | 31                          | 30                         | 0a                           | 6 <sub>c</sub> | checks $\langle \rangle > 10.1$                                                                                                   |
| 0070                         | 6f             | 67                          | 5f                | 77                   | 68                                                                      | 6f                                                                    | 6 <sub>c</sub>             | 65             | 5f             | 61             | 74                               | 74                | 61                          | 63                         | 6 <sub>b</sub>               | 20             | og whole attack                                                                                                    |
| 0080                         | 3 <sub>c</sub> | 7 <sub>c</sub>              | 3e                | 20                   | 79                                                                      | 65                                                                    | 73                         | 0a             | 63             | 67             | 69                               | 5f                | 70                          | 61                         | 74                           | 68             | < > yes.cqi path                                                                                                    |
| 0090                         | 20             | Зс                          | 7с                | 3e                   | 20                                                                      | 2f                                                                    | 63                         | 67             | 69             | 2d             | 62                               | 69                | 6e                          | 0a                         | 70                           | 6f             | $\langle \rangle$ / cqi-bin.po                                                                                                    |
| 00a0                         | 72             | 74                          | 5f                | 72                   | 61                                                                      | 6e                                                                    | 67                         | 65             | 20             | 3 <sub>c</sub> | 7c                               | 3e                | 20                          | 31                         | 2d                           | 31             | $rt$ range $\langle \rangle$ 1-1                                                                                                  |
| 00 <sub>b</sub> 0            | 30             | 32                          | 34                | 0a                   | 6f                                                                      | 70                                                                    | 74                         | 69             | 6d             | 69             | 7a                               | 65                | 5f                          | 74                         | 65                           | 73             | 024.optimize tes                                                                                                    |
| 00c0                         | 74             | 20                          | 3 <sub>c</sub>    | 7c                   | 3e                                                                      | 20                                                                    | 79                         | 65             | 73             | 0a             | 6 <sup>c</sup>                   | 61                | 6e                          | 67                         | 75                           | 61             | t < > yes.langua                                                                                                    |
| 00d0                         | 67             | 65                          | 20                | 3 <sup>c</sup>       | 7 <sub>c</sub>                                                          | 3e                                                                    | 20                         | 65             | 6e             | 67             | 6 <sup>c</sup>                   | 69                | 73                          | 68                         | 0a                           | 63             | qe <  > english.c                                                                                                    |
| 00e0                         | 68             | 65                          | 63                | 6b                   | 73                                                                      | 5f                                                                    | 72                         | 65             | 61             | 64             | 5f                               | 74                | 69                          | 6d 65                      |                              | 6f             | hecks read timeo                                                                                                    |
| 00f0<br>0100                 | 75<br>75       | 74<br>6 <sup>c</sup>        | 20<br>74          | 3 <sup>c</sup><br>5f | 7c<br>70                                                                | 3e<br>6f                                                              | 20<br>72                   | 35<br>74       | 0a<br>73       | 6e<br>20       | 6f<br>3 <sub>c</sub>             | 7c                | $6e$ 5f<br>3e               | 73<br>20                   | 69<br>31                     | 6d<br>33       | $ut$ <   > $5.$ non sim<br>ult ports $\langle \ \   \ \ 13$                                                                       |
| 0110                         | 39             | 2c                          | 20                | 34                   | 34                                                                      | 35                                                                    | 0a                         | 70             | 6 <sub>c</sub> | 75             | 67                               | 69                | 6e                          | 73                         | 5f                           | 74             | 9, 445. plugins t                                                                                                    |
| 0120                         | 69             |                             | 6d 65             | 6f                   | 75                                                                      | 74                                                                    | 20                         | 3 <sub>c</sub> | 7 <sub>c</sub> | 3e             | 20                               | 33                | 32                          | 30                         | 0a                           | 73             | $imecut$ <  > 320.s                                                                                                    |
| 0130                         | 61             | 66                          | 65                | 5f                   | 63                                                                      | 68                                                                    | 65                         | 63             | 6b             | 73             | 20                               | 3 <sub>c</sub>    | 7c                          | 3e                         | 20                           | 79             | afe checks $\langle \rangle$ y                                                                                                    |
| 0140                         | 65             | 73                          | 0a                | 61                   | 75                                                                      | 74                                                                    | 6f                         | 5f             | 65             | 6e             | 61                               | 62                | 6с                          | 65                         | 5f                           | 64             | es <mark>.</mark> auto enable d                                                                                                   |
| 0150                         | 65             | 70                          | 65                | 6e                   | 64                                                                      | 65                                                                    | 6e                         | 63             | 69             | 65             | 73                               | 20                | 3 <sub>c</sub>              | 7c                         | 3e                           | 20             | ependencies <>>                                                                                                    |
| 0160                         | 6e             | 6f                          | 0a                | 75                   | 73                                                                      | 65                                                                    | 5f                         | 6d 61          |                | 63             | 5f                               | 61                | 64                          | 64                         | 72                           | 20             | no.use mac addr                                                                                                    |
| 0170                         | 3 <sub>c</sub> | 7c                          | 3e                | 20                   | 6e                                                                      | 6f                                                                    | 0a                         | 73             | 61             | 76             | 65                               | 5f                | 6 <sub>b</sub>              | 6e                         | 6f                           | 77             | < > no.save know                                                                                                    |
| 0180                         | 6c             | 65                          | 64                | 67                   | 65                                                                      | 5f                                                                    | 62                         | 61             | 73             | 65             | 20                               | 3 <sub>c</sub>    | 7 <sub>c</sub>              | 3e                         | 20                           | 6e             | $ledge base$ <  > n                                                                                                    |
| 0190                         | 6f             | 0a                          | 6b                | 62                   | 5f                                                                      | 72                                                                    | 65                         | 73             | 74             | 6f             | 72                               | 65                | 20                          | 3 <sup>c</sup>             | 7 <sub>c</sub>               | 3e             | o.kb restore < >                                                                                                    |
| 01a0                         | 20             | 6e                          | 6f                | 0a                   | 6f                                                                      | 6e                                                                    | 6 <sub>c</sub>             | 79             | 5f             | 74             | 65                               | 73                | 74                          | 5f                         | 68                           | 6f             | no.only test ho                                                                                                    |
| 01 <sub>b</sub> 0<br>01c0    | 73<br>64       | 74<br>6f                    | 73<br>6e          | 5f<br>74             | 77<br>5f                                                                | 68<br>68                                                              | 6f<br>61                   | 73<br>76       | 65<br>65       | 5f<br>20       | 6 <sub>b</sub><br>3 <sub>c</sub> | 62<br>7c          | 5f<br>3e                    | 77<br>20                   | 65<br>6e                     | 5f<br>6f       | sts whose kb we<br>dont have $\langle \rangle$ no                                                                                 |
| 01d0                         | 0a             | 6f                          | 6e                | 6 <sub>c</sub>       | 79                                                                      | 5f                                                                    | 74                         | 65             | 73             | 74             | 5f                               | 68                | 6f                          | 73                         | 74                           | 73             | .only test hosts                                                                                                    |
| $\cdots$                     |                |                             |                   |                      |                                                                         |                                                                       |                            |                |                |                |                                  |                   |                             |                            |                              |                |                                                                                                    |
| 05b0                         | 20             | 3c                          | 7с                | 3e                   | 20                                                                      | 6e                                                                    | 6f                         | 0a             | 48             | 54             | 54                               | 50                | 20                          | 4e                         | 49                           | 44             | $\langle \rangle$ no. HTTP NID                                                                                                    |
| 05c0                         | 53             | 20                          | 65                | 76                   | 61                                                                      | 73                                                                    | 69                         | 6f             | 6e             | 5b             | 63                               | 68                | 65                          | 63                         | 6b 62                        |                | S evasion [checkb                                                                                                    |
| 05d0                         | 6f             | 78                          | 5d                | 3a                   | 4e                                                                      | 75                                                                    | 6c                         | 6 <sup>c</sup> | 20             |                |                                  | 6d 65 74 68       |                             | 6f                         | 64 20                        |                | ox]:Null method                                                                                                    |
| 05e0                         | 3 <sup>c</sup> |                             | $7c$ $3e$         | 20                   | 6e                                                                      | 6f                                                                    | 0a                         | 48             | 54 54          |                |                                  |                   |                             |                            |                              |                | $\langle \cdot   \cdot \rangle$ no. HTT                                                                                           |

Sending the list of preferences is continued to packet 5937. Packet 5937 ends the list of preferences sent to the server.

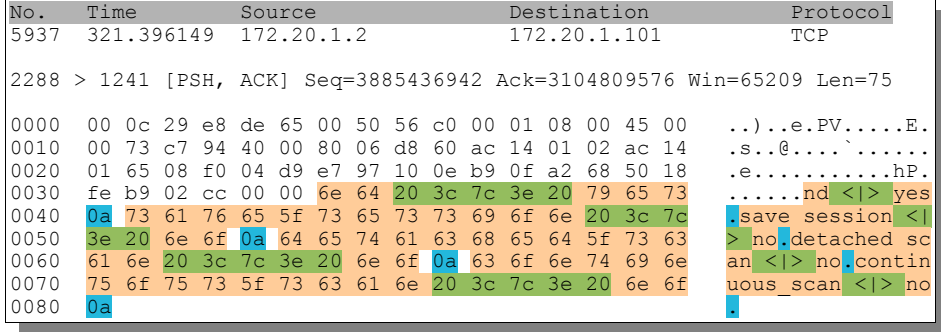

Now the client sends the plugin set < $|$ > marker, followed by the list of plugin ID's, which are separated with a semicolon ';'.

No. Time Source Destination Protocol 5939 321.458336 172.20.1.2 172.20.1.101 TCP 2288 > 1241 [PSH, ACK] Seq=3885437017 Ack=3104809576 Win=65209 Len=15 0000 00 0c 29 e8 de 65 00 50 56 c0 00 01 08 00 45 00  $\ldots$ )..e.PV.....E. 00 37 c7 95 40 00 80 06 d8 9b ac 14 01 02 ac 14<br>01 65 08 f0 04 d9 e7 97 10 59 b9 0f a2 68 50 18 0010  $.7. . @ . . . . . . . . . .$ .e........Y...hP.<br>..\$...plugin\_set<br><|> 0020 fe b9 24 9d 00 00 70 6c 75 67 69 6e 5f 73 65 74 0030 20 3c 7c 3e 20 0040  $N_{\odot}$   $\blacksquare$   $\blacksquare$   $\$  $Drathood$ 

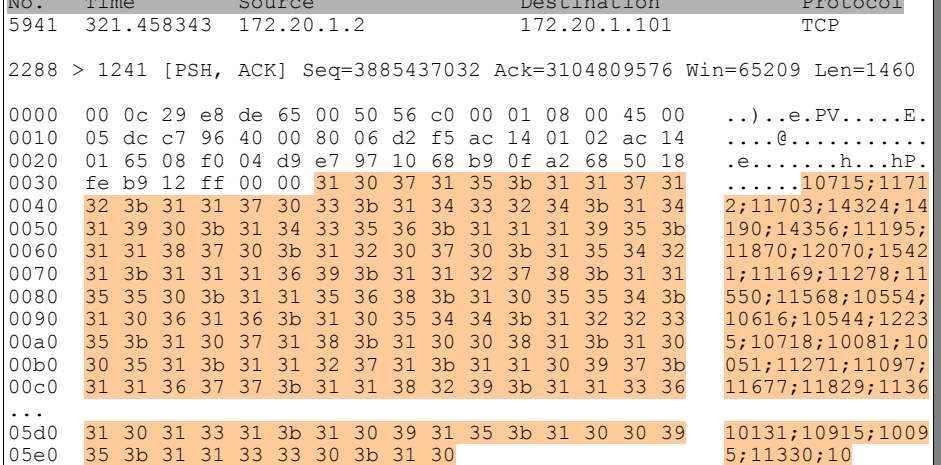

Fast forward to packet 5957, which terminates the CLIENT < > PREFERENCES < > Section and starts a new SCAN using the CLIENT < |> NEW ATTACK < |> 'IP Address' < |> CLIENT'\n' COMMAND for IP 192.168.200.1.

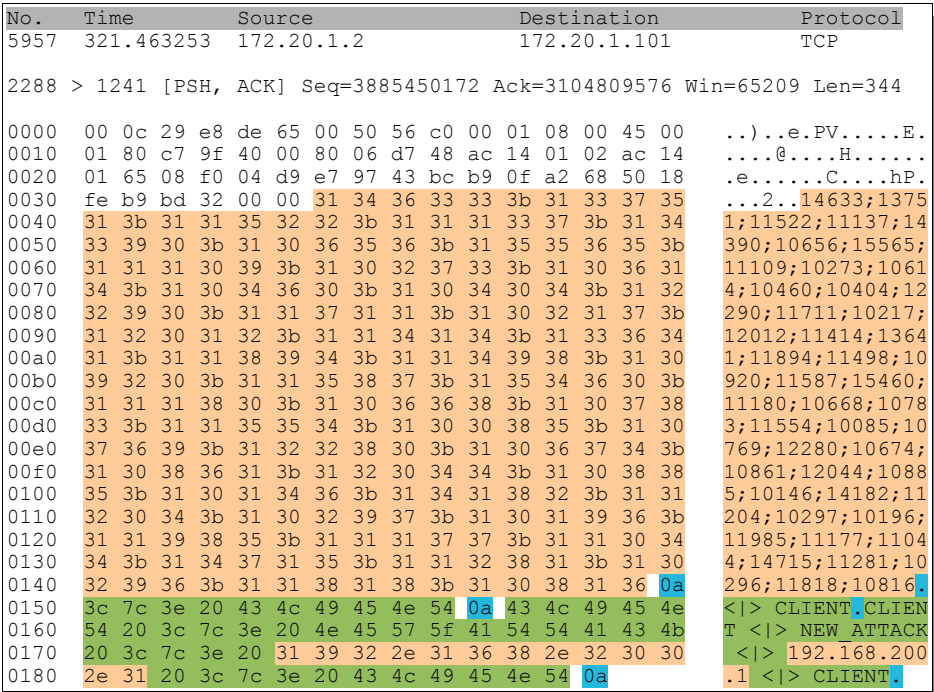

Once the client sent the new scan configuration and the scan target, the Nessus server replies with an error list message that contains possible errors, or nothing if no error occurred.

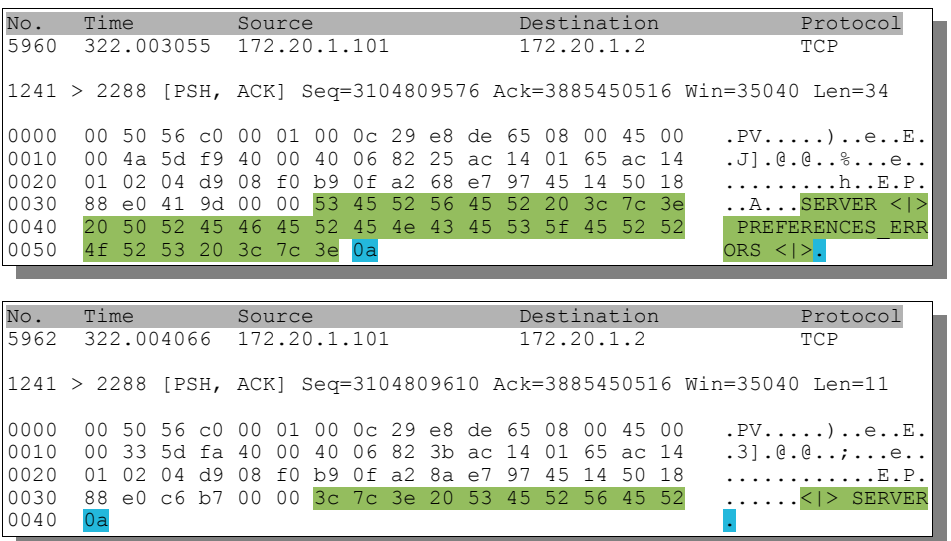

## 5. Nessus Server: Start the scan and report findings

With no error message reported, the server begins to scan the target and starts sending sERVER <>>> STATUS <|> messages about the scan progress and server <|> INFO <|> Of SERVER <|> HOLE <|> messages for scan findings.

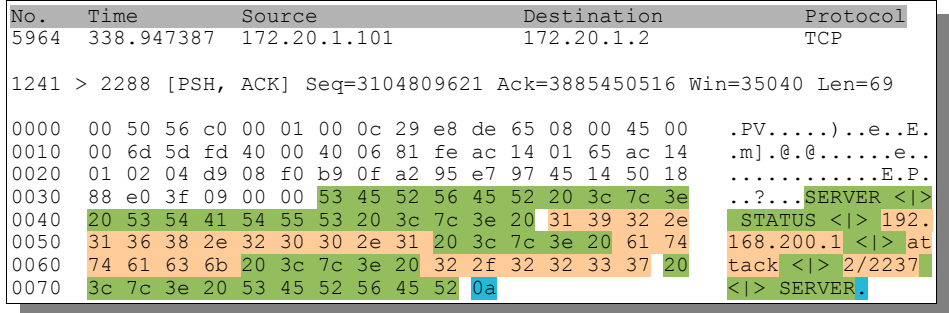

After starting the scan, the server sends updates about the scan progress:

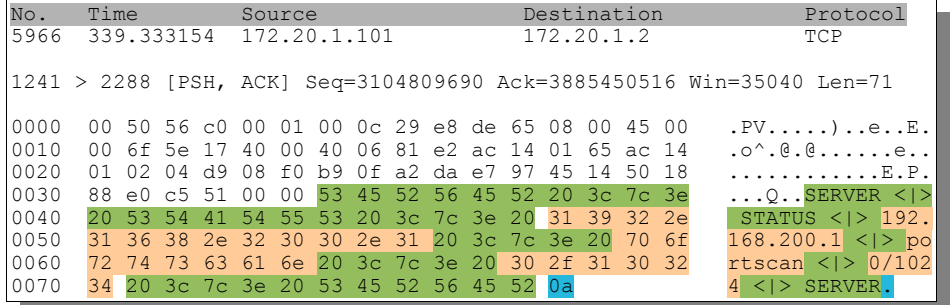

Here comes another example of a scan progress update:

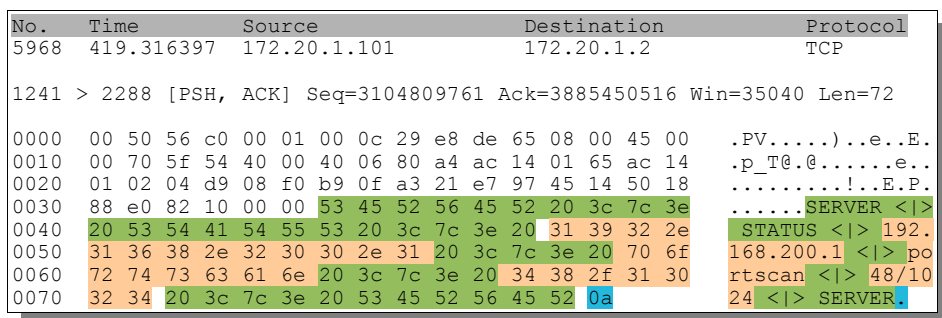

Next is an example of a scan finding report:

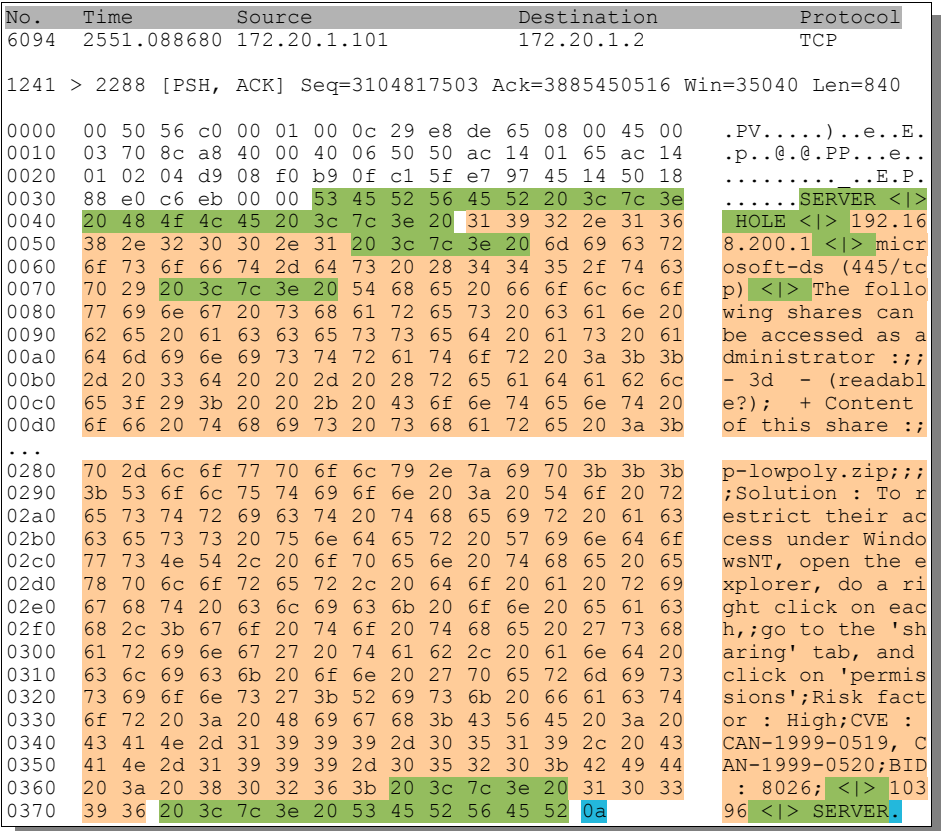

Forward to packet 6156, which contains the last status update.

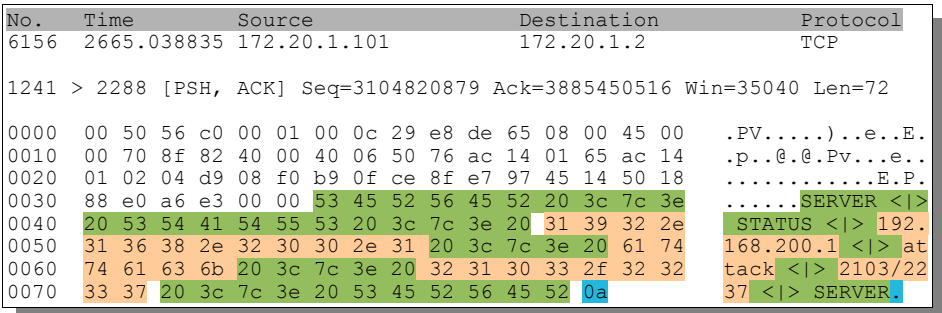

The Scan of a particular host is ending with a **SERVER <|> FINISHED <|> IP\_address <|> SERVER** message.

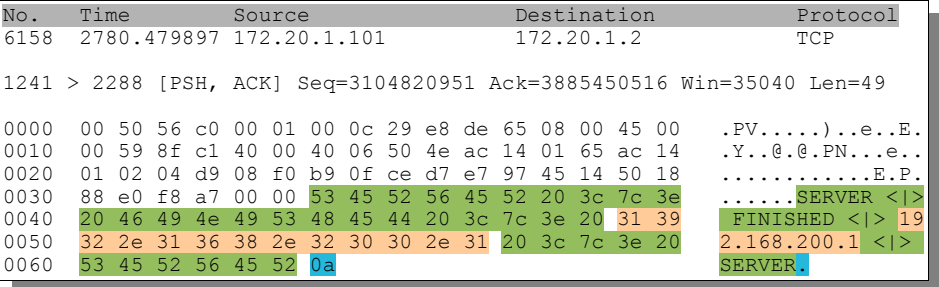

Having finished the scan for all hosts, the server sends the **SERVER <|> BYE <|> BYE <|> SERVER'\n'** message.

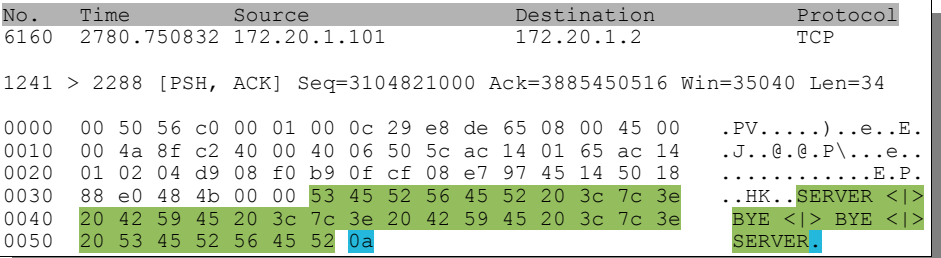

Now the client ends the connection by initiating the final FIN-ACK/FIN-ACK/ACK sequence.

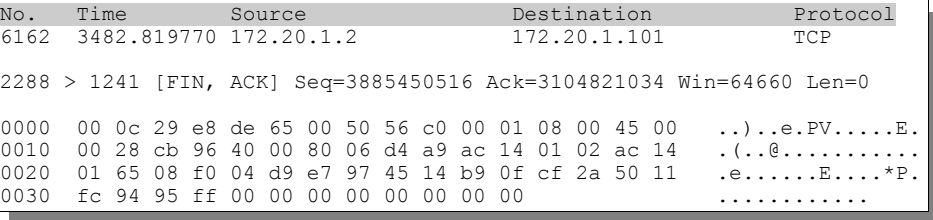

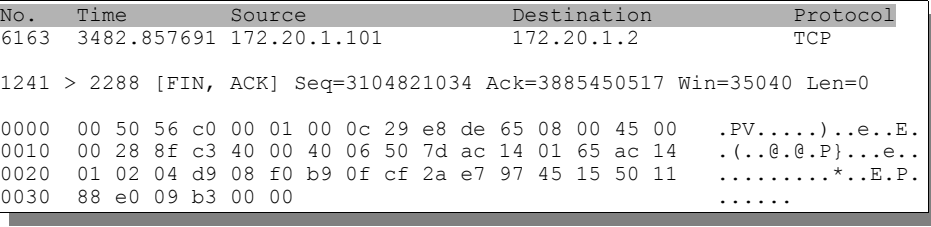

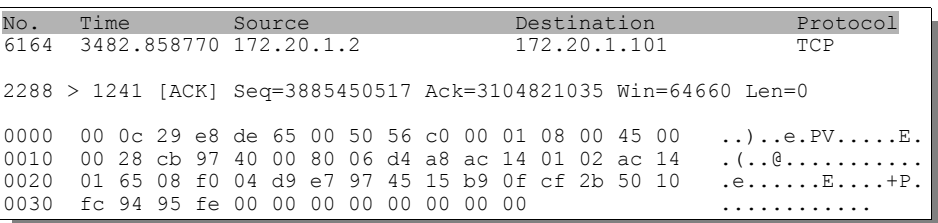

This concludes the look at the Nessus NTP protocol. I hope the examples, while not complete for all circumstances, give a basic understanding on how a Nessus client communicates with a Nessus server and give some guidance on how to figure out the rest. Getting started was the hardest part. Good Luck!

Frank